# **Table of Contents**

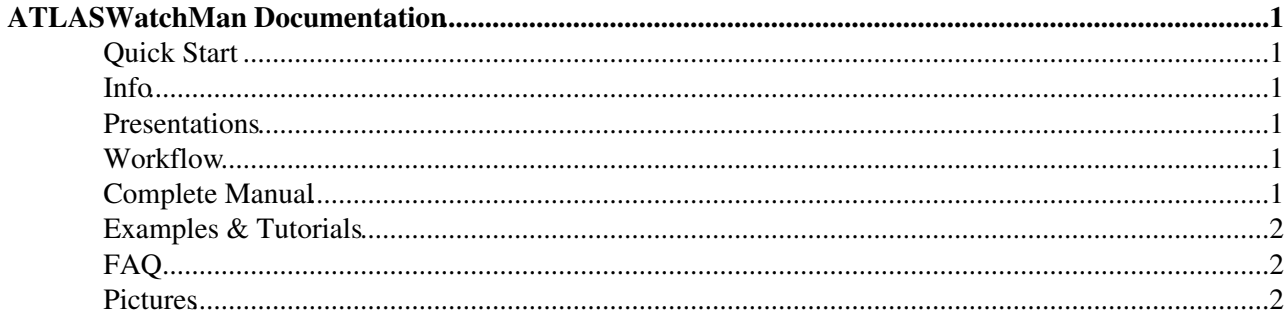

# <span id="page-1-0"></span>**ATLASWatchMan Documentation**

Here you can find all the documentation about the [ATLASWatchMan](https://twiki.cern.ch/twiki/bin/view/Main/ATLASWatchMan) package. From a QuickStart guide to a detailed description of its components.

#### *A* This wiki is still under construction!!

#### <span id="page-1-1"></span>**Quick Start**

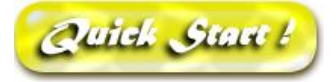

You may want to access to the QuickStart guide if:

- you already know [ATLASWatchMan](https://twiki.cern.ch/twiki/bin/view/Main/ATLASWatchMan) and you just want to remember how to download, install and run it
- you want to taste it "as is": you will be able to run the provided example in few steps, following the step-by-step instructions.
- Here is the link: [ATLASWatchManQuickStart](https://twiki.cern.ch/twiki/bin/view/Main/ATLASWatchManQuickStart)

#### <span id="page-1-2"></span>**Info**

If you want to know more about the concept behind the package, and why we developed it, you may want to visit the About page:

• [ATLASWatchManAbout](https://twiki.cern.ch/twiki/bin/view/Main/ATLASWatchManAbout)

### <span id="page-1-3"></span>**Presentations**

• [Here](https://twiki.cern.ch/twiki/bin/view/Main/ATLASWatchManAbout#Presentations) you can find presentations and slides about the package.

### <span id="page-1-4"></span>**Workflow**

A quick look at the ATLASWatchMan Workflow

• [ATLASWatchManWorkFlow](https://twiki.cern.ch/twiki/bin/view/Main/ATLASWatchManWorkFlow)

#### <span id="page-1-5"></span>**Complete Manual**

Here you can find the complete Documentation of the package.

The Version 1 is old, but you can still download it from CVS if you have old code to run upon it and you don't want to port it to the new Version 2.  $\blacksquare$  If you start to use [ATLASWatchMan](https://twiki.cern.ch/twiki/bin/view/Main/ATLASWatchMan) now, we strongly suggest to start with Version 2, the most recent and up to date version.

ATLASWatchMan Documentation 1 and 1 and 1 and 1 and 1 and 1 and 1 and 1 and 1 and 1 and 1 and 1 and 1 and 1 and 1 and 1 and 1 and 1 and 1 and 1 and 1 and 1 and 1 and 1 and 1 and 1 and 1 and 1 and 1 and 1 and 1 and 1 and 1

- Version 1 ( *old. Deprecated* )
- Version 2 ( *under working* ... )

# <span id="page-2-0"></span>**Examples & Tutorials**

[ATLASWatchManExamples](https://twiki.cern.ch/twiki/bin/view/Main/ATLASWatchManExamples) Here you can find examples of analysis steering files, and tutorial to quickly start writing your own analysis

## <span id="page-2-1"></span>**FAQ**

Here you can find Frequently Asked Question about all aspects of [ATLASWatchMan](https://twiki.cern.ch/twiki/bin/view/Main/ATLASWatchMan) (concept, architecture, running, run-time errors, ...)

• [ATLASWatchManFAQ](https://twiki.cern.ch/twiki/bin/view/Main/ATLASWatchManFAQ)

### <span id="page-2-2"></span>**Pictures**

The following page is only a place where we store pictures to be linked from other pages. In this page you will find figures and schemas about the [ATLASWatchMan](https://twiki.cern.ch/twiki/bin/view/Main/ATLASWatchMan) package, its layout, its concept, its behaviour and its components.

• [ATLASWatchManPictures](https://twiki.cern.ch/twiki/bin/view/Main/ATLASWatchManPictures)

-- [RiccardoMariaBianchi](https://twiki.cern.ch/twiki/bin/view/Main/RiccardoMariaBianchi) - 26 Jul 2009

This topic: Main > ATLASWatchManDocumentation Topic revision: r9 - 2009-10-27 - RiccardoMariaBianchi

**OPETI** Copyright &© 2008-2020 by the contributing authors. All material on this **T**TWiki collaboration platform is the property of the contributing authors. Ideas, requests, problems regarding TWiki? [Send feedback](https://cern.service-now.com/service-portal/search.do?q=twiki)